# **JMESPath**

*Release 0.7.1*

April 27, 2015

#### Contents

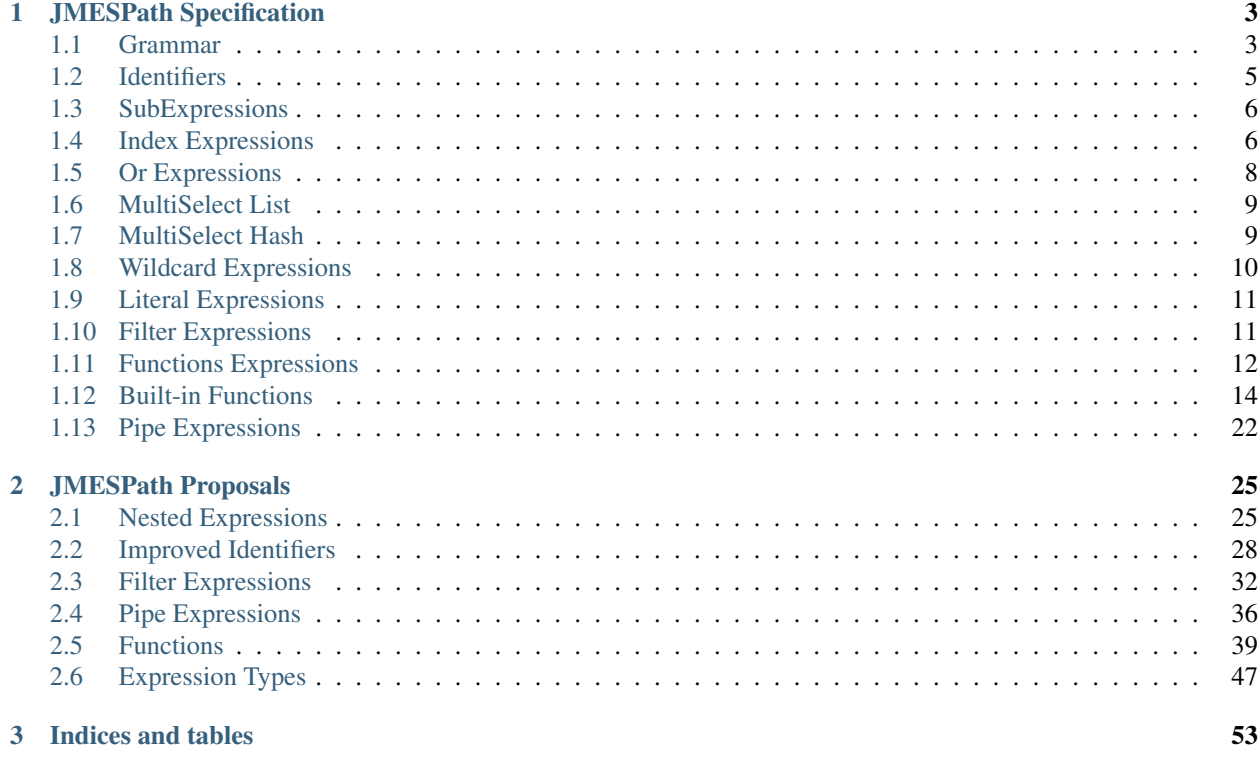

JSON Matching Expression paths. JMESPath allows you to declaratively specify how to extract elements from a JSON document.

For example, given this document:

**{**"foo"**: {**"bar"**:** "baz"**}}**

The jmespath expression foo.bar will return "baz".

Contents:

# **JMESPath Specification**

<span id="page-6-0"></span>Warning: This page is deprecated and will be removed in the near future. Go to <http://jmespath.org/specification.html> for the latest JMESPath specification.

This document describes the specification for jmespath. In the specification, examples are shown through the use of a search function. The syntax for this function is:

search(<jmespath expr>, <JSON document>) -> <return value>

For simplicity, the jmespath expression and the JSON document are not quoted. For example:

search(foo, {"foo": "bar"}) -> "bar"

In this specification, null is used as a return value whenever an expression does not match. null is the generic term that maps to the JSON null value. Implementations can replace the null value with the language equivalent value.

### <span id="page-6-1"></span>**1.1 Grammar**

The grammar is specified using ABNF, as described in [RFC4234](http://tools.ietf.org/html/rfc4234)

```
expression = sub-expression / index-expression / or-expression / identifier
expression =/ "*" / multi-select-list / multi-select-hash / literal
expression =/ function-expression / pipe-expression
sub-expression = expression "." ( identifier /
                                    multi-select-list /
                                    multi-select-hash /
                                    function-expression /
                                    "\star" )
or-expression = expression "||" expression
pipe-expression = expression "|" expression
index-expression = expression bracket-specifier / bracket-specifier
multi-select-list = "[" ( expression *( " , " ) expression ) " " ] "multi-select-hash = "{\n  " ( keyword-expr * (" " " keyword-expr ' ) " " "keyval-expr = identifier ":" expression
bracket-specifier = "[" (number / " *" / slice-expression) "["] "bracket-specifier =/ "[?" list-filter-expr "]"
list-filter-expr = expression comparator expression
slice-expression = [number] ":" [number] [ ":" [number] ]
comparator = "<" / "<=" / "==" / ">=" / ">" / "!="
function-expression = unquoted-string (
                       no-args /
```

```
one-or-more-args )
no\text{-}\arcs = \sqrt{(n\pi)n}one-or-more-args = "(" ( function-arg *( "," function-arg ) ) ")"
function-arg = expression / current-node / expression-type current-node = \Psi<sup>\theta</sup>
current-node
expression-type = "&" expression\text{literal} = "'" json-value "'"
literal = / "\cdot" 1*(unescaped-literal / escaped-literal) "\cdot"
unescaped-literal = 8x20-21 / ; space !
                     \frac{1}{6} x23-5A / ; # - [
                     8x5D-5F / ; ] ^ _
                     %x61-7A ; a-z
                      %x7C-10FFFF ; |}~ ...
escaped-literal = escaped-char / (escape %x60)
number = ["-"]1*digit<br>digit = %x30-39= \frac{8x30-39}{ }identifier = unquoted-string / quoted-string
unquoted-string = (\$x41-5A / %x61-7A / %x5F) * ; a-zA-Z
                      %x30-39 / ; 0-9
                      %x41-5A / ; A-Z
                     8x5F / ; _
                     8x61-7A ; a-zquoted-string = quote 1*(unescaped-char / escaped-char) quote
unescaped-char = 8x20-21 / 8x23-5B / 8x5D-10FFFF
\texttt{escape} = \texttt{\$x5C} ; Back slash: \
quote = 22 ; Double quote: '"'
escaped-char = escape (
                     %x22 / ; " quotation mark U+0022
                     %x5C / \qquad \qquad ; \qquad reverse solidus U+005C
                     %x2F / ; / solidus U+002F
                     %x62 / ; b backspace U+0008
                      %x66 / ; f form feed U+000C
                     %x6E / ; n line feed U+000A
                     %x72 / ; r carriage return U+000D
                     %x74 / ; t tab U+0009
                     %x75 4HEXDIG ) ; uXXXX U+XXXX
; The ''json-value'' is any valid JSON value with the one exception that the
; ''%x60'' character must be escaped. While it's encouraged that implementations
; use any existing JSON parser for this grammar rule (after handling the escaped
; literal characters), the grammar rule is shown below for completeness::
json-value = false / null / true / json-object / json-array /
            json-number / json-quoted-string
false = 8x66.61.6c.73.65 ; false
null = %x6e.75.6c.6c ; null
true = %x74.72.75.65 ; true
json-quoted-string = %x22 1*(unescaped-literal / escaped-literal) %x22
begin-array = ws 8x5B ws ; [ left square bracket
begin-object = ws 8x7B ws ; { left curly bracket
end-array = ws 8x5D ws ; ] right square bracket
end-object = ws *x7D ws ; } right curly bracket
name-separator = ws %x3A ws ; : colon
value-separator = ws %x2C ws ; , comma
ws = *({}^{8}_{8}x20 / ; Space
                  %x09 / ; Horizontal tab
                  %x0A / ; Line feed or New line
```
%x0D ; Carriage return  $\lambda$ json-object = begin-object [ member \*( value-separator member ) ] end-object member = quoted-string name-separator json-value json-array = begin-array [ json-value \*( value-separator json-value ) ] end-array json-number = [ minus ] int [ frac ] [ exp ]  $decimal-point =  $*x2E$  ; .$ digit1-9 =  $8x31-39$  ; 1-9 e = %x65 / %x45 ; e E exp = e [ minus / plus ] 1\*DIGIT frac = decimal-point 1\*DIGIT  $int = zero / ( digit1-9 * DIGIT)$  $minus =$   $% x2D$  ;  $plus =$   $*x2B$  ; +  $zero =  $8x30$  ; 0$ 

# <span id="page-8-0"></span>**1.2 Identifiers**

```
identifier = unquoted-string / quoted-string
unquoted-string = (*x41-5A / *x61-7A / *x5F) * ; a-zA-Z
                  8x30-39 / ; 0-9
                  %x41-5A / ; A-Z
                  8x5F / ; _
                  8x61-7A ; a-zquoted-string = quote 1*(unescaped-char / escaped-char) quote
unescaped-char = 8x20-21 / 8x23-5B / 8x5D-10FFFF
escape = 8x5C ; Back slash: \
quote = \frac{1}{8}x^2 ; Double quote: '"'
escaped-char = escape (
                  %x22 / \cdot , " quotation mark U+0022
                  %x5C / \qquad ; \ reverse solidus U+005C
                  %x2F / ; / solidus U+002F
                  %x62 / ; b backspace U+0008
                  %x66 / ; f form feed U+000C
                  %x6E / ; n line feed U+000A
                  %x72 / ; r carriage return U+000D
                  %x74 / ; t tab U+0009
                  %x75 4HEXDIG ) ; uXXXX
```
An identifier is the most basic expression and can be used to extract a single element from a JSON document. The return value for an identifier is the value associated with the identifier. If the identifier does not exist in the JSON document, than a null value is returned.

From the grammar rule listed above identifiers can be one of more characters, and must start with  $A-Za-z$ .

An identifier can also be quoted. This is necessary when an identifier has characters not specified in the unquoted-string grammar rule. In this situation, an identifier is specified with a double quote, followed by any number of unescaped-char or escaped-char characters, followed by a double quote. The quoted-string rule is the same grammar rule as a JSON string, so any valid string can be used between double quoted, include JSON supported escape sequences, and six character unicode escape sequences.

Note that any identifier that does not start with  $A - Za - z$  must be quoted.

#### **1.2.1 Examples**

```
search(foo, {"foo": "value"}) -> "value"
search(bar, {"foo": "value"}) -> null
search(foo, {"foo": [0, 1, 2]}) -> [0, 1, 2]
search("with space", {"with space": "value"}) -> "value"
search("special chars: !@#", {"special chars: !@#": "value"}) -> "value"
search("quote\"char", {"quote\"char": "value"}) -> "value"
search("\u2713", {"\u2713": "value"}) -> "value"
```
# <span id="page-9-0"></span>**1.3 SubExpressions**

```
sub-expression = expression "." ( identifier /
                                     multi-select-list /
                                     multi-select-hash /
                                      function-expression /
                                      "\star")
```
A subexpression is a combination of two expressions separated by the '.' char. A subexpression is evaluted as follows:

- Evaluate the expression on the left with the original JSON document.
- Evaluate the expression on the right with the result of the left expression evaluation.

In pseudocode:

```
left-evaluation = search(left-expression, original-json-document)
result = search(right-expression, left-evaluation)
```
A subexpression is itself an expression, so there can be multiple levels of subexpressions: grandparent.parent.child.

### **1.3.1 Examples**

Given a JSON document: {"foo": {"bar": "baz"}}, and a jmespath expression: foo.bar, the evaluation process would be:

```
left-evaluation = search("foo", {"foo": {"bar": "baz"}}) -> {"bar": "baz"}
result = search("bar": {"bar": "baz"}) -> "baz"
```
The final result in this example is "baz".

Additional examples:

```
search(foo.bar, {"foo": {"bar": "value"}}) -> "value"
search(foo.bar, {"foo": {"baz": "value"}}) -> null
search(foo.bar.baz, {"foo": {"bar": {"baz": "value"}}}) -> "value"
```
# <span id="page-9-1"></span>**1.4 Index Expressions**

```
index-expression = expression bracket-specifier / bracket-specifier
bracket-specifier = "(" " 'number ' " * " ' ] slice-expression) "]" / "[]"
slice-expression = [number] ":" [number] [ ":" [number] ]
```
An index expression is used to access elements in a list. Indexing is 0 based, the index of 0 refers to the first element of the list. A negative number is a valid index. A negative number indicates that indexing is relative to the end of the list, specifically:

 $negative$ -index == (length of array) + negative-index

Given an array of length N, an index of  $-1$  would be equal to a positive index of N - 1, which is the last element of the list. If an index expression refers to an index that is greater than the length of the array, a value of null is returned.

For the grammar rule expression bracket-specifier the expression is first evaluated, and then return value from the expression is given as input to the bracket-specifier.

Using a "\*" character within a bracket-specifier is discussed below in the wildcard expressions section.

### **1.4.1 Slices**

slice-expression = [number] ":" [number] [ ":" [number] ]

A slice expression allows you to select a contiguous subset of an array. A slice has a start, stop, and step value. The general form of a slice is [start:stop:step], but each component is optional and can be omitted.

Note: Slices in JMESPath have the same semantics as python slices.

Given a start, stop, and step value, the sub elements in an array are extracted as follows:

- The first element in the extracted array is the index denoted by start.
- The last element in the extracted array is the index denoted by  $end 1$ .
- The step value determines how many indices to skip after each element is selected from the array. An array of 1 (the default step) will not skip any indices. A step value of 2 will skip every other index while extracting elements from an array. A step value of -1 will extract values in reverse order from the array.

Slice expressions adhere to the following rules:

- If a negative start position is given, it is calculated as the total length of the array plus the given start position.
- If no start position is given, it is assumed to be 0 if the given step is greater than 0 or the end of the array if the given step is less than 0.
- If a negative stop position is given, it is calculated as the total length of the array plus the given stop position.
- If no stop position is given, it is assumed to be the length of the array if the given step is greater than 0 or 0 if the given step is less than 0.
- If the given step is omitted, it it assumed to be 1.
- If the given step is 0, an error MUST be raised.
- If the element being sliced is not an array, the result is null.
- If the element being sliced is an array and yields no results, the result MUST be an empty array.

#### **1.4.2 Examples**

```
search([0:4:1], [0, 1, 2, 3]) \rightarrow [0, 1, 2, 3]search([0:4], [0, 1, 2, 3]) \rightarrow [0, 1, 2, 3]search([0:3], [0, 1, 2, 3]) \rightarrow [0, 1, 2]search([:2], [0, 1, 2, 3]) -> [0, 1]
search([::2], [0, 1, 2, 3]) \rightarrow [0, 2]search([::-1], [0, 1, 2, 3]) -> [3, 2, 1, 0]
search([-2:], [0, 1, 2, 3]) \rightarrow [2, 3]
```
### **1.4.3 Flatten Operator**

When the character sequence [] is provided as a bracket specifier, then a flattening operation occurs on the current result. The flattening operator will merge sublists in the current result into a single list. The flattening operator has the following semantics:

- Create an empty result list.
- Iterate over the elements of the current result.
- If the current element is not a list, add to the end of the result list.
- If the current element is a list, add each element of the current element to the end of the result list.
- The result list is now the new current result.

Once the flattening operation has been performed, subsequent operations are projected onto the flattened list with the same semantics as a wildcard expression. Thus the difference between  $\lceil * \rceil$  and  $\lceil \rceil$  is that  $\lceil \rceil$  will first flatten sublists in the current result.

### **1.4.4 Examples**

```
search([0], ["first", "second", "third"]) -> "first"
search([-1], ["first", "second", "third"]) -> "third"
search([100], ["first", "second", "third"]) -> null
search(foo[0], {"foo": ["first", "second", "third"]) -> "first"
search(foo[100], {"foo": ["first", "second", "third"]) -> null
search(foo[0][0], \{ "foo": [[0, 1], [1, 2]] \}) \rightarrow 0
```
# <span id="page-11-0"></span>**1.5 Or Expressions**

or-expression = expression "||" expression

An or expression will evaluate to either the left expression or the right expression. If the evaluation of the left expression is not false it is used as the return value. If the evaluation of the right expression is not false it is used as the return value. If neither the left or right expression are non-null, then a value of null is returned. A false value corresponds to any of the following conditions:

```
* Empty list: ''[]''
* Empty object: ''{}''
* Empty string: ''""''
* False boolean: ''false''
* Null value: ''null''
```
A true value corresponds to any value that is not false.

#### **1.5.1 Examples**

```
search(foo || bar, {"foo": "foo-value"}) -> "foo-value"
search(foo || bar, {"bar": "bar-value"}) -> "bar-value"
search(foo || bar, {"foo": "foo-value", "bar": "bar-value"}) -> "foo-value"
search(foo || bar, {"baz": "baz-value"}) -> null
search(foo || bar || baz, {"baz": "baz-value"}) -> "baz-value"
search(override | | mylist[-1], {"mylist": ["one", "two"]}) -> "two"
search(override || mylist[-1], {"mylist": ["one", "two"], "override": "yes"}) -> "yes"
```
### <span id="page-12-0"></span>**1.6 MultiSelect List**

```
multi-select-list = "[" ( expression *( "," " expression ) " ]"
```
A multiselect expression is used to extract a subset of elements from a JSON hash. There are two version of multiselect, one in which the multiselect expression is enclosed in  $\{\ldots\}$  and one which is enclosed in  $[\ldots]$ . This section describes the [...] version. Within the start and closing characters is one or more non expressions separated by a comma. Each expression will be evaluated against the JSON document. Each returned element will be the result of evaluating the expression. A multi-select-list with N expressions will result in a list of length N. Given a multiselect expression  $[expr-1,expr-2, ...,expr-n]$ , the evaluated expression will return [evaluate(expr-1), evaluate(expr-2), ..., evaluate(expr-n)].

#### **1.6.1 Examples**

```
search([foo,bar], {"foo": "a", "bar": "b", "baz": "c"}) -> ["a", "b"]
search([foo,bar[0]], {"foo": "a", "bar": ["b"], "baz": "c"}) -> ["a", "b"]
search([foo,bar.baz], {"foo": "a", "bar": {"baz": "b"}}) -> ["a", "b"]
search([foo,baz], {"foo": "a", "bar": "b"}) -> ["a", null]
```
# <span id="page-12-1"></span>**1.7 MultiSelect Hash**

```
multi-select-hash = "{" ( keyval-expr *( "," keyval-expr ) "}"
keyval-expr = identifier ":" expression
```
A multi-select-hash expression is similar to a multi-select-list expression, except that a hash is created instead of a list. A multi-select-hash expression also requires key names to be provided, as specified in the keyval-expr rule. Given the following rule:

keyval-expr = identifier ":" expression

The identifier is used as the key name and the result of evaluating the expression is the value associated with the identifier key.

Each keyval-expr within the multi-select-hash will correspond to a single key value pair in the created hash.

#### **1.7.1 Examples**

```
Given a multi-select-hash expression {foo: one.two, bar: bar} and the data {"bar":
"bar", {"one": {"two": "one-two"}}}, the expression is evaluated as follows:
```
- 1. A hash is created: {}
- 2. A key foo is created whose value is the result of evaluating one.two against the provided JSON document: {"foo": evaluate(one.two, <data>)}
- 3. A key bar is created whose value is the result of evaluting the expression bar against the provided JSON document.

The final result will be: {"foo": "one-two", "bar": "bar"}.

Additional examples:

```
search({foo: foo, bar: bar}, {"foo": "a", "bar": "b", "baz": "c"})
              -> {"foo": "a", "bar": "b"}
search({foo: foo, firstbar: bar[0]}, {"foo": "a", "bar": ["b"]})
              \Rightarrow {"foo": "a", "firstbar": "b"}
search({foo: foo, "bar.baz": bar.baz}, {"foo": "a", "bar": {"baz": "b"}})
              -> {"foo": "a", "bar.baz": "b"}
search({foo: foo, baz: baz}, {"foo": "a", "bar": "b"})
              \rightarrow {"foo": "a", "bar": null}
```
# <span id="page-13-0"></span>**1.8 Wildcard Expressions**

```
expression = / " * "bracket-specifier = "[" " * " ""]"
```
A wildcard expression is a expression of either  $\star$  or [ $\star$ ]. A wildcard expression can return multiple elements, and the remaining expressions are evaluated against each returned element from a wildcard expression. The  $\lceil * \rceil$  syntax applies to a list type and the  $\star$  syntax applies to a hash type.

The  $[\star]$  syntax (referred to as a list wildcard expression) will return all the elements in a list. Any subsequent expressions will be evaluated against each individual element. Given an expression [\*].child-expr, and a list of N elements, the evaluation of this expression would be [child-expr(el-0), child-expr(el-2),  $\dots$ , child-expr(el-N)]. This is referred to as a **projection**, and the child-expr expression is projected onto the elements of the resulting list.

Once a projection has been created, all subsequent expressions are projected onto the resulting list.

The  $\star$  syntax (referred to as a hash wildcard expression) will return a list of the hash element's values. Any subsequent expression will be evaluated against each individual element in the list (this is also referred to as a projection).

Note that if any subsequent expression after a wildcard expression returns a null value, it is omitted from the final result list.

A list wildcard expression is only valid for the JSON array type. If a list wildcard expression is applied to any other JSON type, a value of null is returned.

Similarly, a hash wildcard expression is only valid for the JSON object type. If a hash wildcard expression is applied to any other JSON type, a value of null is returned.

#### **1.8.1 Examples**

```
search([*].foo, [{"foo": 1}, {"foo": 2}, {"foo": 3}]) -> [1, 2, 3]
search([*].foo, [{"foo": 1}, {"foo": 2}, {"bar": 3}]) -> [1, 2]
search('*.foo', {"a": {"foo": 1}, "b": {"foo": 2}, "c": {"bar": 1}}) -> [1, 2]
```
# <span id="page-14-0"></span>**1.9 Literal Expressions**

```
\text{literal} = "'" json-value "'"
literal =/ "'" 1*(unescaped-literal / escaped-literal) "'"
unescaped-literal = 8x20-21 / ; space !
                      8x23-5A / ; # - [
                      8x5D-5F / ; ] ^ _
                     8x61-7A ; a-z8x7C-10FFFF ; |\} ...
escaped-literal = escaped-char / (escape %x60)
```
A literal expression is an expression that allows arbitrary JSON objects to be specified. This is useful in filter expressions as well as multi select hashes (to create arbitrary key value pairs), but is allowed anywhere an expression is allowed. The specification includes the ABNF for JSON, implementations should use an existing JSON parser to parse literal values. Note that the \' character must now be escaped in a json-value which means implementations need to handle this case before passing the resulting string to a JSON parser.

Note the second literal rule. This is used to specify a string such that double quotes do not have to be included. This means that the literal expression \'"foo"\' is equivalent to \'foo\'.

### **1.9.1 Examples**

```
search('foo', "anything") -> "foo"
search('"foo"', "anything") -> "foo"
search('[1, 2]', "anything") \rightarrow [1, 2]
search('true', "anything") -> true
search('{"a": "b"}'.a, "anything") \Rightarrow "b"
search({first: a, type: 'mytype'}, {"a": "b", "c": "d"}) -> {"first": "b", "type": "mytype"}
```
# <span id="page-14-1"></span>**1.10 Filter Expressions**

list-filter-expr = expression comparator expression comparator = "<" / "<=" / ">=" / ">" / "!="

A filter expression provides a way to select JSON elements based on a comparison to another expression. A filter expression is evaluated as follows: for each element in an array evaluate the list-filter-expr against the element. If the expression evalutes to true, the item (in its entirety) is added to the result list. Otherwise it is excluded from the result list. A filter expression is only defined for a JSON array. Attempting to evaluate a filter expression against any other type will return null.

### **1.10.1 Comparison Operators**

The following operations are supported:

- $\bullet$  ==, tests for equality.
- $\bullet$  ! =, tests for inequality.
- $\bullet$  <, less than.
- $\bullet \leq$  =, less than or equal to.
- >, greater than.
- $\bullet \geq$  =, greater than or equal to.

The behavior of each operation is dependent on the type of each evaluated expression.

The comparison semantics for each operator are defined below based on the corresponding JSON type:

#### **Equality Operators**

For string/number/true/false/null types, equality is an exact match. A string is equal to another string if they they have the exact sequence of code points. The literal values true/false/null are only equal to their own literal values. Two JSON objects are equal if they have the same set of keys and values (given two JSON objeccts x and y, for each key value pair  $(i, j)$  in x, there exists an equivalent pair  $(i, j)$  in y). Two JSON arrays are equal if they have equal elements in the same order (given two arrays  $x$  and  $y$ , for each i from 0 until  $length(x), x[i] == y[i].$ 

#### **Ordering Operators**

Ordering operators  $>$ ,  $>$ =,  $\lt$ ,  $\lt$ = are only valid for numbers. Evaluating any other type with a comparison operator will yield a null value, which will result in the element being excluded from the result list. For example, given:

```
search('foo[?a<b]', {"foo": [{"a": "char", "b": "char"},
                             {"a": 2, "b": 1},
                             {"a": 1, "b": 2}]})
```
The three elements in the foo list are evaluated against  $a < b$ . The first element resolves to the comparison "char" < "bar", and because these types are string, the expression results in null, so the first element is not included in the result list. The second element resolves to 2 < 1, which is false, so the second element is excluded from the result list. The third expression resolves to  $1 < 2$  which evalutes to  $true$ , so the third element is included in the list. The final result of that expression is  $\begin{bmatrix} {\{^\mathsf{T}} \, a^{\mathsf{T}} \colon 1, \mathsf{T} \, b^{\mathsf{T}} \colon 2 \} \end{bmatrix}$ .

#### **1.10.2 Examples**

```
search(foo[?bar=='10'], {"foo": [{"bar": 1}, {"bar": 10}]}) -> [{"bar": 10}]
search([?bar=='10'], [{"bar": 1}, {"bar": 10}]}) -> [{"bar": 10}]
search(foo[?a==b], {"foo": [{"a": 1, "b": 2}, {"a": 2, "b": 2}]}) -> [{"a": 2, "b": 2}]
```
# <span id="page-15-0"></span>**1.11 Functions Expressions**

```
function-expression = unquoted-string (
                     no-args /
                     one-or-more-args )
no\text{-args} = "(" ")"
one-or-more-args = "(" ( function-arg *("", " function-arg ')) "")"function-arg = expression / current-node / expression-type
current-node = "@"expression-type = "\&" expression
```
Functions allow users to easily transform and filter data in JMESPath expressions.

### **1.11.1 Data Types**

In order to support functions, a type system is needed. The JSON types are used:

- number (integers and double-precision floating-point format in JSON)
- string
- boolean (true or false)
- array (an ordered, sequence of values)
- object (an unordered collection of key value pairs)
- null

There is also an additional type that is not a JSON type that's used in JMESPath functions:

• expression (denoted by &expression)

### **1.11.2 current-node**

The current-node token can be used to represent the current node being evaluated. The current-node token is useful for functions that require the current node being evaluated as an argument. For example, the following expression creates an array containing the total number of elements in the foo object followed by the value of foo["bar"].

```
foo[].[count(@), bar]
```
JMESPath assumes that all function arguments operate on the current node unless the argument is a literal or number token. Because of this, an expression such as  $\theta$ . bar would be equivalent to just bar, so the current node is only allowed as a bare expression.

#### **current-node state**

At the start of an expression, the value of the current node is the data being evaluated by the JMESPath expression. As an expression is evaluated, the value the the current node represents MUST change to reflect the node currently being evaluated. When in a projection, the current node value must be changed to the node currently being evaluated by the projection.

### **1.11.3 Function Evaluation**

Functions are evaluated in applicative order. Each argument must be an expression, each argument expression must be evaluated before evaluating the function. The function is then called with the evaluated function arguments. The result of the function-expression is the result returned by the function call. If a function-expression is evaluated for a function that does not exist, the JMESPath implementation must indicate to the caller that an unknown-function error occurred. How and when this error is raised is implementation specific, but implementations should indicate to the caller that this specific error occurred.

Functions can either have a specific arity or be variadic with a minimum number of arguments. If a function-expression is encountered where the arity does not match or the minimum number of arguments for a variadic function is not provided, then implementations must indicate to the caller than an invalid-arity error occurred. How and when this error is raised is implementation specific.

Each function signature declares the types of its input parameters. If any type constraints are not met, implementations must indicate that an invalid-type error occurred.

In order to accommodate type contraints, functions are provided to convert types to other types  $(t_0 \text{string}, t_0)$ to\_number) which are defined below. No explicit type conversion happens unless a user specifically uses one of these type conversion functions.

Function expressions are also allowed as the child element of a sub expression. This allows functions to be used with projections, which can enable functions to be applied to every element in a projection. For example, given the input data of ["1", "2", "3", "notanumber", true], the following expression can be used to convert (and filter) all elements to numbers:

search([].to\_number(@), ''["1", "2", "3", "notanumber", true]'') -> [1, 2, 3]

This provides a simple mechanism to explicitly convert types when needed.

# <span id="page-17-0"></span>**1.12 Built-in Functions**

JMESPath has various built-in functions that operate on different data types, documented below. Each function below has a signature that defines the expected types of the input and the type of the returned output:

```
return_type function_name(type $argname)
return_type function_name2(type1|type2 $argname)
```
If a function can accept multiple types for an input value, then the multiple types are separated with |. If the resolved arguments do not match the types specified in the signature, an invalid-type error occurs.

The array type can further specify requirements on the type of the elements if they want to enforce homogeneous types. The subtype is surrounded by [type], for example, the function signature below requires its input argument resolves to an array of numbers:

```
return_type foo(array[number] $argname)
```
As a shorthand, the type any is used to indicate that the argument can be of any type (array|object|number|string|boolean|null).

Similarly how arrays can specify a type within a list using the array [type] syntax, expressions can specify their resolved type using expression->type syntax. This means that the resolved type of the function argument must be an expression that itself will resolve to type.

The first function below, abs is discussed in detail to demonstrate the above points. Subsequent function definitions will not include these details for brevity, but the same rules apply.

Note: All string related functions are defined on the basis of Unicode code points; they do not take normalization into account.

#### **1.12.1 abs**

number abs(number \$value)

Returns the absolute value of the provided argument. The signature indicates that a number is returned, and that the input argument  $\gamma$ value **must** resolve to a number, otherwise a invalid-type error is triggered.

Below is a worked example. Given:

**{**"foo"**:** -1**,** "bar"**:** "2"**}**

Evaluating abs(foo) works as follows:

1. Evaluate the input argument against the current data:

search(foo,  $\{ "foo": -1, "bar": 2"\})$  -> -1

2. Validate the type of the resolved argument. In this case -1 is of type number so it passes the type check.

3. Call the function with the resolved argument:

abs $(-1)$   $\rightarrow$  1

4. The value of 1 is the resolved value of the function expression abs(foo).

Below is the same steps for evaluating abs(bar):

1. Evaluate the input argument against the current data:

```
search(bar, \{ "foo": -1, "bar": 2"\}) \rightarrow "2"
```
2. Validate the type of the resolved argument. In this case "2" is of type string so we immediately indicate that an invalid-type error occurred.

As a final example, here is the steps for evaluating abs (to\_number(bar)):

1. Evaluate the input argument against the current data:

search**(**to\_number**(**bar**), {**"foo"**:** -1**,** "bar"**:** "2"**})**

2. In order to evaluate the above expression, we need to evaluate  $to$ \_number (bar):

```
search(bar, {"foo": -1, "bar": "2"}) -> "2"
# Validate "2" passes the type check for to_number, which it does.
to_number("2") -> 2
```
Note that [to\\_number](#page-24-0) is defined below.

3. Now we can evaluate the original expression:

search(to\_number(bar), {"foo": -1, "bar": "2"}) -> 2

4. Call the function with the final resolved value:

abs $(2)$   $\rightarrow$  2

5. The value of 2 is the resolved value of the function expression abs (to\_number(bar)).

Table 1.1: Examples

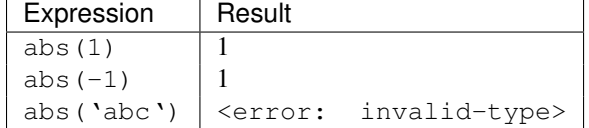

#### **1.12.2 avg**

number avg(array[number] \$elements)

Returns the average of the elements in the provided array.

An empty array will produce a return value of null.

| 1001            |               |                                                    |                                   |
|-----------------|---------------|----------------------------------------------------|-----------------------------------|
| Given           | Expression    | Result                                             |                                   |
| [10, 15, 20]    | $avg(\theta)$ | 15                                                 |                                   |
| [10, false, 20] | $avg(\theta)$ |                                                    | <error: invalid-type=""></error:> |
| [false]         | $avg(\theta)$ | <error:< td=""><td>invalid-type&gt;</td></error:<> | invalid-type>                     |
| false           | $avg(\theta)$ |                                                    | <error: invalid-type=""></error:> |

Table 1.2: Examples

### **1.12.3 contains**

boolean contains(array|string \$subject, any \$search)

Returns true if the given \$subject contains the provided \$search string.

If  $\frac{1}{5}$  subject is an array, this function returns true if one of the elements in the array is equal to the provided  $\frac{1}{5}$  search value.

If the provided  $\frac{1}{5}$  subject is a string, this function returns true if the string contains the provided  $\frac{1}{5}$  search argument.

| Given              | Expression                            | Result                            |
|--------------------|---------------------------------------|-----------------------------------|
| n/a                | contains ('foobar', 'foo')            | true                              |
| n/a                | contains ('foobar', 'not')            | false                             |
| n/a                | contains ('foobar', 'bar')            | true                              |
| n/a                | contains ('false', 'bar')             | <error: invalid-type=""></error:> |
| n/a                | contains ('foobar', 123)              | false                             |
| $\lceil$ "a", "b"] | contains $(\mathcal{C}, \mathcal{C})$ | true                              |
| $\lceil$ "a"]      | contains $(\theta, 'a')$              | true                              |
| $\lceil$ "a"]      | contains $(\theta, 'b')$              | false                             |

Table 1.3: Examples

### **1.12.4 ceil**

number ceil(number \$value)

Returns the next highest integer value by rounding up if necessary.

Table 1.4: Examples

| Expression    | Result                      |
|---------------|-----------------------------|
| ceil('1.001') |                             |
| ceil('1.9')   | $\mathcal{D}_{\mathcal{A}}$ |
| ceil('1')     |                             |
| ceil('abc')   | null                        |

### **1.12.5 ends\_with**

boolean ends\_with(string \$subject, string \$prefix)

Returns true if the \$subject ends with the \$prefix, otherwise this function returns false.

Table 1.5: Examples

| Given     | Expression           |                                | Result |
|-----------|----------------------|--------------------------------|--------|
| foobarbaz | ends with $(\theta,$ | $'$ baz)"                      | true   |
| foobarbaz | ends with (@,        | $\cdot$ $\cdot$ foo)"          | false  |
| foobarbaz | ends with (@,        | $\mathcal{L}_{Z}$ <sup>"</sup> | true   |

### **1.12.6 floor**

number floor(number \$value)

Returns the next lowest integer value by rounding down if necessary.

Table 1.6: Examples

| Expression     | Result |
|----------------|--------|
| floor('1.001') |        |
| floor('1.9')   |        |
| floor('1')     |        |

### **1.12.7 join**

string join(string \$glue, array[string] \$stringsarray)

Returns all of the elements from the provided  $\xi$ stringsarray array joined together using the  $\xi$ glue argument as a separator between each.

| Given             | Expression                                | Result                                                     |
|-------------------|-------------------------------------------|------------------------------------------------------------|
| ["a", "b"]        | $\mathsf{join}(\cdot, \cdot, \mathsf{C})$ | $\cdot$ + "a, b"                                           |
| ["a", "b"]        | join $($ '', @)''                         | "ab"                                                       |
| ["a", false, "b"] | $\mathsf{join}(\cdot, \cdot, \mathsf{C})$ | <error: invalid-type=""></error:>                          |
| [false]           |                                           | $\gamma$ ioin(', ', @)   <error: invalid-type=""></error:> |

Table 1.7: Examples

### **1.12.8 keys**

array keys(object \$obj)

Returns an array containing the keys of the provided object.

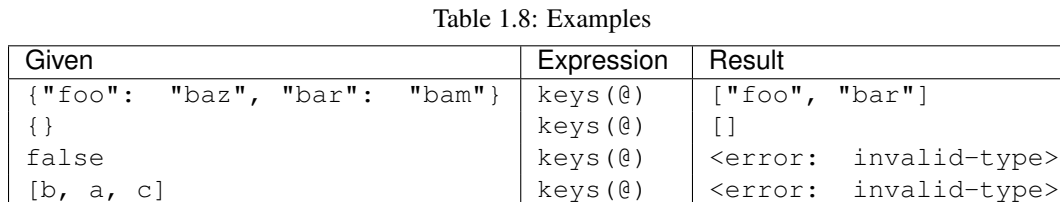

# **1.12.9 length**

number length(string|array|object \$subject)

Returns the length of the given argument using the following types rules:

- 1. string: returns the number of code points in the string
- 2. array: returns the number of elements in the array
- 3. object: returns the number of key-value pairs in the object

| Given                         | Expression           | Result                            |
|-------------------------------|----------------------|-----------------------------------|
| n/a                           | length ('abc')       |                                   |
| "current"                     | $l$ enqth $(\theta)$ |                                   |
| "current"                     | length(not_there)    | <error: invalid-type=""></error:> |
| $\lceil "a", "b", "c" \rceil$ | $l$ ength $(\theta)$ |                                   |
|                               | $l$ ength $(\theta)$ | $\theta$                          |
| $\{\}$                        | $l$ ength $(\theta)$ | $\bf{0}$                          |
| {"foo": "bar", "baz": "bam"}  | length(@)            |                                   |

Table 1.9: Examples

### **1.12.10 max**

number max(array[number]|array[string] \$collection)

Returns the highest found number in the provided array argument.

An empty array will produce a return value of null.

Table 1.10: Examples

| Given                       | Expression    | Result                                             |                                   |
|-----------------------------|---------------|----------------------------------------------------|-----------------------------------|
| [10, 15]                    | $max(\theta)$ | 15                                                 |                                   |
| $\lceil$ "a", "b"]          | $max(\theta)$ | $\mathcal{L}^{\ast}$                               |                                   |
| $\lceil "a", 2, "b" \rceil$ | $max(\theta)$ | <error:< th=""><th>invalid-type&gt;</th></error:<> | invalid-type>                     |
| [10, false, 20]             | $max(\theta)$ |                                                    | <error: invalid-type=""></error:> |

### **1.12.11 max\_by**

max\_by(array elements, expression->number|expression->string expr)

Return the maximum element in an array using the expression expr as the comparison key. The entire maximum element is returned. Below are several examples using the people array (defined above) as the given input.

| Expression                           | Result                                                |  |  |
|--------------------------------------|-------------------------------------------------------|--|--|
| max_by(people, &aqe)                 | ${\lceil}$ "aqe": 50, "aqe str": "50", "bool": false, |  |  |
|                                      | " $name$ ": " $d$ "}                                  |  |  |
| max by (people, $\&$ age). age       | 50                                                    |  |  |
| max_by(people,                       | {"age": 50, "age_str": "50", "bool": false,           |  |  |
| $\&\text{to number}(\text{age str})$ | "name": "d"                                           |  |  |
| $max_by$ (people, $aqe_str$ )        | <error: invalid-type=""></error:>                     |  |  |
| max by (people, age)                 | <error: invalid-type=""></error:>                     |  |  |

Table 1.11: Examples

# **1.12.12 min**

number min(array[number]|array[string] \$collection)

Returns the lowest found number in the provided \$collection argument.

| Given                       | Expression    | Result                                             |               |
|-----------------------------|---------------|----------------------------------------------------|---------------|
| [10, 15]                    | min (@)       | 10                                                 |               |
| $\lceil$ "a", "b"]          | $min(\theta)$ | ``a"                                               |               |
| $\lceil "a", 2, "b" \rceil$ | $min(\theta)$ | <error:< th=""><th>invalid-type&gt;</th></error:<> | invalid-type> |
| [10, false, 20]             | $min(\theta)$ | <error:< th=""><th>invalid-type&gt;</th></error:<> | invalid-type> |

Table 1.12: Examples

### **1.12.13 min\_by**

min\_by(array elements, expression->number|expression->string expr)

Return the minimum element in an array using the expression expr as the comparison key. The entire maximum element is returned. Below are several examples using the people array (defined above) as the given input.

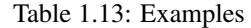

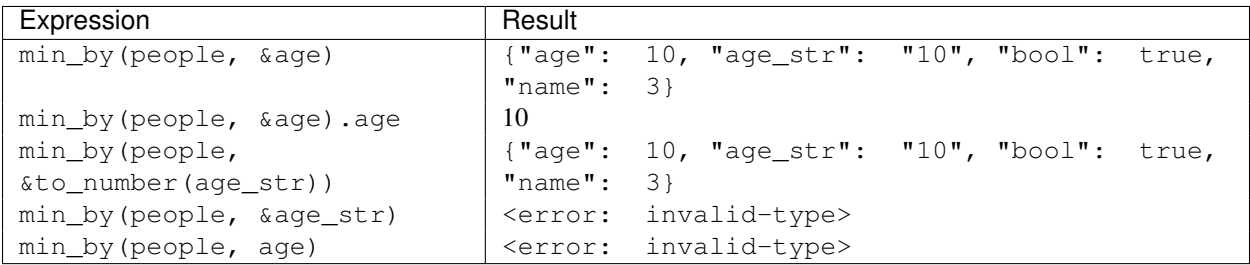

#### **1.12.14 not\_null**

any not\_null(any \$argument [, any \$...])

Returns the first argument that does not resolve to null. This function accepts one or more arguments, and will evaluate them in order until a non null argument is encounted. If all arguments values resolve to null, then a value of null is returned.

| Given                                       | Expression                   | Re-          |
|---------------------------------------------|------------------------------|--------------|
|                                             |                              | sult         |
| ${Ta": null, "b": null, "c": []$ , "d":     | not_null(no_exist, a, b,     | $\mathbf{H}$ |
| "footmath>                                  | c, d                         |              |
| $\{ "a": null, "b": null, "c": []$ , "d":   | $not\_null(a, b, 'null', d,$ | $"$ foo"     |
| "foo"}                                      | $\subset$ )                  |              |
| ${\tt "a": null, "b": null, "c": []$ , "d": | not null(a, b)               | null         |
| $"$ foo"}                                   |                              |              |

Table 1.14: Examples

### **1.12.15 reverse**

array reverse(string|array \$argument)

Reverses the order of the \$argument.

| Given                                                            | Expression             | Result                            |  |
|------------------------------------------------------------------|------------------------|-----------------------------------|--|
| [0, 1, 2, 3, 4]                                                  |                        | reverse $(0)$   $[4, 3, 2, 1, 0]$ |  |
| $\epsilon$                                                       | $reverse(\theta)$      |                                   |  |
| ["a", "b", "c", 1, 2, 3]   reverse(0)   [3, 2, 1, "c", "b", "a"] |                        |                                   |  |
| "abcd                                                            | $reverse(\theta)$ dcba |                                   |  |

Table 1.15: Examples

### **1.12.16 sort**

array sort(array[number]|array[string] \$list)

This function accepts an array \$list argument and returns the sorted elements of the \$list as an array.

The array must be a list of strings or numbers. Sorting strings is based on code points. Locale is not taken into account.

Table 1.16: Examples

| Given                                                                         | Expression          | ∣ Result                                                                                                    |
|-------------------------------------------------------------------------------|---------------------|----------------------------------------------------------------------------------------------------|
| [b, a, c]                                                                     | $sort(\theta)$      | [a, b, c]                                                                                                    |
| $\begin{bmatrix} 1, a, c \end{bmatrix}$                                       | $sort(\mathcal{C})$ | $\begin{bmatrix} 1, a, c \end{bmatrix}$                                                                                |
| $[false, []$ , null]                                                          | $sort(\mathcal{C})$ | $\lceil \lceil \cdot \rceil$ , null, false $\lceil \cdot \rceil$                                                       |
| $\lceil \lceil \cdot \rceil, \lceil \cdot \rceil, \lceil \cdot \rceil \rceil$ | $sort(\mathcal{C})$ | $\left[\begin{array}{c} \left[ \left\{ \right\} \right], \quad \left[ \right], \quad \text{false} \right] \end{array}$ |
| $\{$ "a": 1, "b": 2}                                                          | $sort(\mathcal{C})$ | null                                                                                                    |
| false                                                                         | $sort(\mathcal{C})$ | null                                                                                                    |

### **1.12.17 sort\_by**

sort\_by(array elements, expression->number|expression->string expr)

Sort an array using an expression expr as the sort key. Below are several examples using the people array (defined above) as the given input. sort\_by follows the same sorting logic as the sort function.

| Expression                  | Result                                             |
|-----------------------------|----------------------------------------------------|
| sort_by(people, &age)[].age | $\begin{bmatrix} 10, 20, 30, 40, 50 \end{bmatrix}$ |
| sort_by(people, &age)[0]    | { "age": 10, "age_str": "10", "bool":              |
|                             | 'true, "name": $3$ }                               |
| sort_by(people,             | {"age": 10, "age_str": "10", "bool":               |
| &to_number(age_str))[0]     | $\vert$ true, "name": 3}                           |

Table 1.17: Examples

### **1.12.18 starts\_with**

boolean starts\_with(string \$subject, string \$prefix)

Returns true if the \$subject starts with the \$prefix, otherwise this function returns false.

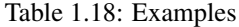

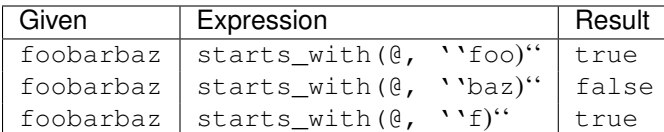

#### **1.12.19 sum**

number sum(array[number] \$collection)

Returns the sum of the provided array argument.

An empty array will produce a return value of 0.

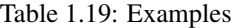

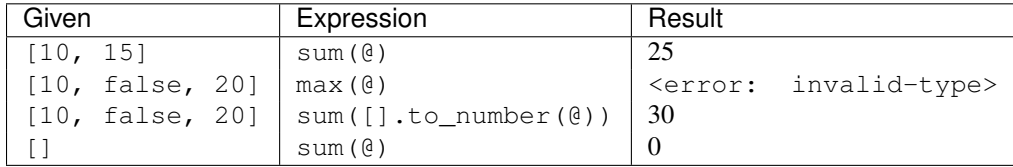

#### **1.12.20 to\_string**

string to\_string(any \$arg)

- string Returns the passed in value.
- number/array/object/boolean The JSON encoded value of the object. The JSON encoder should emit the encoded JSON value without adding any additional new lines.

Table 1.20: Examples

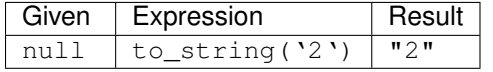

#### <span id="page-24-0"></span>**1.12.21 to\_number**

number to\_number(any \$arg)

- string Returns the parsed number. Any string that conforms to the json-number production is supported. Note that the floating number support will be implementation specific, but implementations should support at least IEEE 754-2008 binary64 (double precision) numbers, as this is generally available and widely used.
- number Returns the passed in value.
- array null
- object null
- boolean null
- null null

### **1.12.22 type**

string type(array|object|string|number|boolean|null \$subject)

Returns the JavaScript type of the given \$subject argument as a string value.

The return value MUST be one of the following:

- number
- string
- boolean
- array
- object
- null

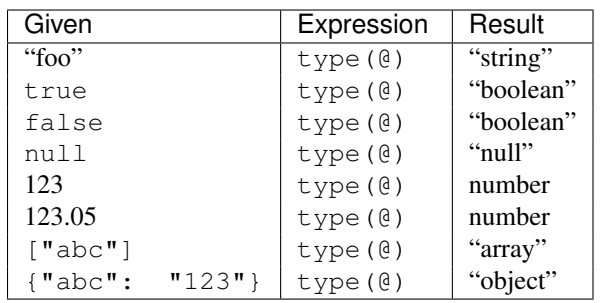

#### Table 1.21: Examples

### **1.12.23 values**

array values(object \$obj)

Returns the values of the provided object.

Table 1.22: Examples

| Given                                                                                           | Expression   Result |                                                                       |
|-------------------------------------------------------------------------------------------------|---------------------|-----------------------------------------------------------------------|
| ${\lceil "foo": \rceil "baz", "bar": \rceil "bam"\rceil   values(\theta)   ["baz", "bam"\rceil$ |                     |                                                                       |
| $\lceil$ "a", "b"]                                                                              |                     | $\vert$ values ( $\theta$ ) $\vert$ <error: invalid-type=""></error:> |
| false                                                                                           |                     | $\vert$ values ( $\theta$ ) $\vert$ <error: invalid-type=""></error:> |

# <span id="page-25-0"></span>**1.13 Pipe Expressions**

pipe-expression = expression "|" expression

A pipe expression combines two expressions, separated by the | character. It is similar to a sub-expression with two important distinctions:

- 1. Any expression can be used on the right hand side. A sub-expression restricts the type of expression that can be used on the right hand side.
- 2. A pipe-expression stops projections on the left hand side for propagating to the right hand side. If the left expression creates a projection, it does not apply to the right hand side.

For example, given the following data:

```
{"foo": [{"bar": ["first1", "second1"]}, {"bar": ["first2", "second2"]}]}
```
The expression  $f \circ \circ [ * ]$ . bar gives the result of:

```
[
    [
         "first1",
         "second1"
    ],
    [
         "first2",
         "second2"
    ]
]
```
The first part of the expression,  $f \circ \sigma$  [ $\star$ ], creates a projection. At this point, the remaining expression, bar is projected onto each element of the list created from  $f \circ \left[ \cdot \right]$ . If you project the [0] expression, you will get the first element from each sub list. The expression  $f \circ \circ [ * ]$ . bar [0] will return:

```
["first1", "first2"]
```
If you instead wanted *only* the first sub list, ["first1", "second1"], you can use a pipe-expression:

```
foo[*] .bar[0] \rightarrow ["first1", "first2"]foo[*].bar | [0] -> ["first1", "second1"]
```
# **1.13.1 Examples**

```
search(foo | bar, {"foo": {"bar": "baz"}}) -> "baz"
search(foo[*].bar | [0], {
    "foo": [{"bar": ["first1", "second1"]},
            {"bar": ["first2", "second2"]}]}) -> ["first1", "second1"]
search(foo | [0], {"foo": [0, 1, 2]}) -> [0]
```
# **JMESPath Proposals**

<span id="page-28-0"></span>This document lists all of the proposed JMESPath syntax and functionality changes. Proposals are marked as either "draft", "accepted", or "rejected".

# <span id="page-28-1"></span>**2.1 Nested Expressions**

 $JEP$  1 Author Michael Dowling Status accepted Created 27-Nov-2013

### **2.1.1 Abstract**

This document proposes modifying the [JMESPath grammar](http://jmespath.readthedocs.org/en/latest/specification.html#grammar) to support arbitrarily nested expressions within multi-select-list and multi-select-hash expressions.

### **2.1.2 Motivation**

This JMESPath grammar currently does not allow arbitrarily nested expressions within multi-select-list and multi-select-hash expressions. This prevents nested branching expressions, nested multi-select-list expressions within other multi expressions, and nested ''or-expression''s within any multi-expression.

By allowing any expression to be nested within a multi-select-list and multi-select-hash expression, we can trim down several grammar rules and provide customers with a much more flexible expression DSL.

Supporting arbitrarily nested expressions within other expressions requires:

- Updating the grammar to remove non-branched-expr
- Updating compliance tests to add various permutations of the grammar to ensure implementations are compliant.
- Updating the JMESPath documentation to reflect the ability to arbitrarily nest expressions.

### **2.1.3 Nested Expression Examples**

#### **Nested branch expressions**

```
Given:
```

```
{
    "foo": {
        "baz": [
             {
                 "bar": "abc"
             }, {
                 "bar": "def"
             }
        ],
        "qux": ["zero"]
    }
}
With: foo. [baz[*].bar, qux[0]]
Result:
[
    [
        "abc",
        "def"
    ],
    "zero"
]
```
#### **Nested branch expressions with nested mutli-select**

```
Given:
{
    "foo": {
        "baz": [
             {
                 "bar": "a",
                 "bam": "b",
                 "boo": "c"
             }, {
                 "bar": "d",
                 "bam": "e",
                 "boo": "f"
             }
        ],
        "qux": ["zero"]
    }
}
With: foo. [baz[*].[bar, boo], qux[0]]
Result:
[
    [
         [
```

```
"a",
                             \real^{\mathfrak{m}} c \real^{\mathfrak{m}}],
                    [
                              "d",
                             "f"
                   ]
         ],
          "zero"
]
```
#### **Nested or expressions**

Given:

```
{
    "foo": {
         "baz": [
             {
                 "bar": "a",
                 "bam": "b",
                 "boo": "c"
             }, {
                 "bar": "d",
                 "bam": "e",
                 "boo": "f"
             }
        ],
         "qux": ["zero"]
    }
}
```
With: foo. [baz[\*].not\_there || baz[\*].bar, qux[0]]

Result:

```
[
     [
         "a",
         "d"
    ],
     "zero"
]
```
#### **No breaking changes**

Because there are no breaking changes from this modification, existing multi-select expressions will still work unchanged:

Given:

```
{
    "foo": {
        "baz": {
            "abc": 123,
            "bar": 456
        }
```

```
}
}
With: foo. [baz, baz.bar]
Result:
[
    {
         "abc": 123,
         "bar": 456
    },
    456
]
```
### **2.1.4 Modified Grammar**

The following modified JMESPath grammar supports arbitrarily nested expressions and is specified using ABNF, as described in [RFC4234](http://tools.ietf.org/html/rfc4234)

```
expression = sub-expression / index-expression / or-expression / identifier / "\star"
expression =/ multi-select-list / multi-select-hash
sub-expression = expression "." expression
or-expression = expression "||" expression
index-expression = expression bracket-specifier / bracket-specifier
multi-select-list = "[" ( expression *( "," " expression ) ) ""]"multi-select-hash = "\ ( keyval-expr *(\n\dots, " \cdot \text{keyval-expr}) ) "}"
keyval-expr = identifier "::" expressionbracket-specifier = "[" (number / "*") "]"
number = [-]1*digitdigit = "1" / "2" / "3" / "4" / "5" / "6" / "7" / "8" / "9" / "9" / "0"identifier = 1*charidentifier = / quote 1*(unescaped-char / escaped-quote) quote
escaped-quote = escape quote
unescaped-chain = <math>8x30-10FFFF\texttt{escape} = \texttt{\$x5C} ; Back slash: \
quote = \frac{1}{8}x^2 ; Double quote: '"'
char = 8x30-39 / ; 0-9
                   %x41-5A / ; A-Z
                   8x5F / ; _
                   %x61-7A / ; a-z
                   %x7F-10FFFF
```
# <span id="page-31-0"></span>**2.2 Improved Identifiers**

JEP 6

Author James Saryerwinnie Status draft Created 14-Dec-2013 Last Updated 15-Dec-2013

### **2.2.1 Abstract**

This JEP proposes grammar modifications to JMESPath in order to improve identifiers used in JMESPath. In doing so, several inconsistencies in the identifier grammar rules will be fixed, along with an improved grammar for specifying unicode identifiers in a way that is consistent with JSON strings.

### **2.2.2 Motivation**

There are two ways to currently specify an identifier, the unquoted rule:

 $identifier = 1*char$ 

and the quoted rule:

identifier  $=$  / quote 1 $*($ unescaped-char / escaped-quote) quote

The char rule contains a set of characters that do **not** have to be quoted:

char =  $8x30-39$  / ; 0-9 %x41-5A / ; A-Z  $8x5F /$  ; \_ %x61-7A / ; a-z %x7F-10FFFF

There is an ambiguity between the  $x30-39$  rule and the number rule:

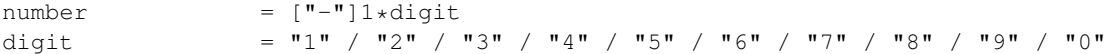

It's ambiguous which rule to use. Given a string "123", it's not clear whether this should be parsed as an identifier or a number. Existing implementations **aren't** following this rule (because it's ambiguous) so the grammar should be updated to remove the ambiguity, specifically, an unquoted identifier can only start with the characters  $[a-zA-Z_$ .

#### **Unicode**

JMESPath supports unicode through the char and unescaped-char rule:

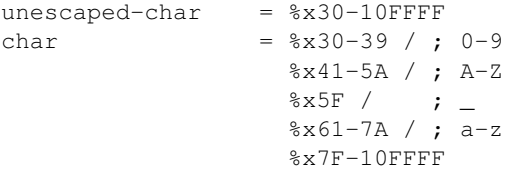

However, JSON supports a syntax for escaping unicode characters. Any character in the Basic Multilingual Plane (BMP) can be escaped with:

char = escape  $(*x75 4HEXDIG)$ ; \uXXXX

Similar to the way that XPath supports numeric character references used in XML ( $\&$ #nnnn), JMESPath should support the same escape sequences used in JSON. JSON also supports a 12 character escape sequence for characters outside of the BMP, by encoding the UTF-16 surrogate pair. For example, the code point  $U+1D11E$  can be represented as "\uD834\uDD1E".

#### **Escape Sequences**

Consider the following JSON object:

**{**"foo\nbar"**:** "baz"**}**

A JMESPath expression should be able to retrieve the value of baz. With the current grammar, one must rely on the environment's ability to input control characters such as the newline  $(*\times$  0A). This can be problematic in certain environments. For example, in python, this is not a problem:

>>> jmespath\_expression = "foo\nbar"

Python will interpret the sequence "\n" ( $8x5C$   $8x6E$ ) as the newline character  $8x0A$ . However, consider Bash:

\$ foo --jmespath-expression "foo\nbar"

In this situation, bash will not interpret the " $\n\times$  " ( $\&x5C$   $\&x6E$ ) sequence.

#### **2.2.3 Specification**

The char rule contains a set of characters that do not have to be quoted. The new set of characters that do not have to quoted will be:

unquoted-string =  $(\$x41-5A / %x61-7A / %x5F) *(%x30-39 / %x41-5A / %x5F)$  =  $(*x41-5A / %x5F)$ 

In order for an identifier to not be quoted, it must start with  $[A-Za-z]$ , then must be followed by zero or more  $[0-9A-Za-z]$ .

The unquoted rule is updated to account for all JSON supported escape sequences:

quoted-string =/ quote 1\*(unescaped-char / escaped-char) quote

The full rule for an identifier is:

```
identifier = unquoted-string / quoted-string
unquoted-string = (*x41-5A / *x61-7A / *x5F) * ; a-zA-Z
                   %x30-39 / ; 0-9
                   %x41-5A / ; A-Z
                   8x5F / ; _
                   8x61-7A ; a-zquoted-string = quote 1*(unescaped-char / escaped-char) quote
unescaped-char = 8x20-21 / 8x23-5B / 8x5D-10FFFF\texttt{escape} = \texttt{\$x5C} ; Back slash: \
quote = 22 ; Double quote: '"'
escaped-char = escape (
                   %x22 / \qquad \qquad ; \qquad " quotation mark U+0022
                   %x5C / ; \ reverse solidus U+005C
                   %x2F / ; / solidus U+002F
                   %x62 / ; b backspace U+0008
                   %x66 / ; f form feed U+000C
                   %x6E / ; n line feed U+000A
                   %x72 / ; r carriage return U+000D
                   %x74 / ; t tab U+0009
                   %x75 4HEXDIG ) ; uXXXX U+XXXX
```
#### **2.2.4 Rationale**

Adopting the same string rules as JSON strings will allow users familiar with JSON semantics to understand how JMESPath identifiers will work.

This change also provides a nice consistency for the literal syntax proposed in JEP 3. With this model, the supported literal strings can be the same as quoted identifiers.

This also will allow the grammar to grow in a consistent way if JMESPath adds support for filtering based on literal values. For example (note that this is just a suggested syntax, not a formal proposal), given the data:

**{**"foo"**: [{**""**:** ""**}, {**""**:** ""**}]}**

You can now have the following JMESPath expressions:

```
foo[?"" = '']
foo[?"\u2713" = '\u2713']
```
As a general property, any supported JSON string is now a supported quoted identifier.

### **2.2.5 Impact**

For any implementation that was parsing digits as an identifier, identifiers starting with digits will no longer be valid, e.g. foo.0.1.2.

There are several compliance tests that will have to be updated as a result of this JEP. They were arguably wrong to begin with.

#### **basic.json**

The following needs to be changed because identifiers starting with a number must now be quoted:

```
"expression": "foo.1",
+ "expression": "foo.\"1\"",
            "result": ["one", "two", "three"]
         },
         {
            "expression": "foo.1[0]",
+ "expression": "foo.\"1\"[0]",
            "result": "one"
         },
```
Similarly, the following needs to be changed because an unquoted identifier cannot start with -:

```
"expression": "foo.-1",
+ "expression": "foo.\"-1\"",
            "result": "bar"
         }
```
#### **escape.json**

The escape.json has several more interseting cases that need to be updated. This has to do with the updated escaping rules. Each one will be explained.

```
"expression": "\"foo\nbar\"",
+ "expression": "\"foo\\nbar\"",
            "result": "newline"
         },
```
This has to be updated because a JSON parser will interpret the  $\n\times$  sequence as the newline character. The newline character is not allowed in a JMESPath identifier (note that the newline character %0A is not in any rule). In order for a JSON parser to create a sequence of  $x5C$   $x6E$ , the JSON string must be \\n ( $x5C$   $x5C$   $x6E$ ).

```
"expression": "\"c:\\\\windows\\path\"",
+ "expression": "\"c:\\\\\\\\windows\\\\path\"",
            "result": "windows"
         },
```
The above example is a more pathological case of escaping. In this example, we have a string that represents a windows path "c:\windowpath". There are two levels of escaping happening here, one at the JSON parser, and one at the JMESPath parser. The JSON parser will take the sequence "\"c:\\\\\\\\windows\\\\path\"" and create the string "\"c:\\\\windows\\path\"". The JMESPath parser will take the string "\"c:\\\\windows\\path\"' and, applying its own escaping rules, will look for a key named c:\\windows\path.

# <span id="page-35-0"></span>**2.3 Filter Expressions**

JEP 7

Author James Saryerwinnie Status accepted Created 16-Dec-2013

### **2.3.1 Abstract**

This JEP proposes grammar modifications to JMESPath to allow for filter expressions. A filtered expression allows list elements to be selected based on matching expressions. A literal expression is also introduced (from JEP 3) so that it is possible to match elements against literal values.

### **2.3.2 Motivation**

A common request when querying JSON objects is the ability to select elements based on a specific value. For example, given a JSON object:

```
{"foo": [{"state": "WA", "value": 1},
         {"state": "WA", "value": 2},
         {"state": "CA", "value": 3},
         {"state": "CA", "value": 4}]}
```
A user may want to select all objects in the foo list that have a state key of WA. There is currently no way to do this in JMESPath. This JEP will introduce a syntax that allows this:

 $foo[?state == 'WA']$ 

Additionally, a user may want to project additional expressions onto the values matched from a filter expression. For example, given the data above, select the value key from all objects that have a state of WA:

```
foo[?state == 'WA'].value
```
would return [1, 2].

### **2.3.3 Specification**

The updated grammar for filter expressions:

```
bracket-specifier = "[" " (number / " *") "] " / "[]"bracket-specifier =/ "[?" list-filter-expression "]"
list-filter-expression = expression comparator expression
comparator = "<" / "<=" / "==" / ">=" / ">" / "!="
\epsilon expression =/ literal
\text{literal} = "'" json-value "'"
literal =/ "'" 1*(unescaped-literal / escaped-literal) "'"
unescaped-literal = 8x20-21 / ; space !
                        8x23-5A / ; # - [
                        8x5D-5F / ; ] ^
                        8x61-7A ; a-z%x7C-10FFFF ; |}~ ...
escaped-literal = escaped-char / (escape %x60)
```
The json-value rule is any valid json value. While it's recommended that implementations use an existing JSON parser to parse the json-value, the grammar is added below for completeness:

```
json-value = "false" / "null" / "true" / json-object / json-array /
           json-number / json-quoted-string
json-quoted-string = %x22 1*(unescaped-literal / escaped-literal) %x22
begin-array = ws 8x5B ws ; [ left square bracket
begin-object = ws 8x7B ws ; { left curly bracket
end-array = ws 8x5D ws ; ] right square bracket
end-object = ws %x7D ws ; } right curly bracket
name-separator = ws x3A ws ; : colon
value-separator = ws 8x2C ws ; , comma
ws = *({}^{8}_{8}x20 / ; Space
                 %x09 / ; Horizontal tab
                  %x0A / \qquad \qquad ; Line feed or New line
                 %x0D ; Carriage return
                 )
json-object = begin-object [ member *( value-separator member ) ] end-object
member = quoted-string name-separator json-value
json-array = begin-array [ json-value *( value-separator json-value ) ] end-array
json-number = [ minus ] int [frac ] [exp ]]decimal-point = 8x2E ; .
digit1-9 = 8x31-39 ; 1-9
e = 8x65 / 8x45 ; e E
exp = e [ minus / plus ] 1*DIGIT
frac = decimal-point 1*DIGIT
int = zero / ( digit1-9 *DiffI )
minus = <math>8x2D</math> ; -
plus = *x2B ; +
zero = %x30 ; 0
```
#### **Comparison Operators**

The following operations are supported:

- $\bullet$  ==, tests for equality.
- ! =, tests for inequality.
- <, less than.
- $\bullet \leq$ , less than or equal to.
- >, greater than.
- $\bullet \geq$  =, greater than or equal to.

The behavior of each operation is dependent on the type of each evaluated expression.

The comparison semantics for each operator are defined below based on the corresponding JSON type:

#### **Equality Operators**

For string/number/true/false/null types, equality is an exact match. A string is equal to another string if they they have the exact sequence of code points. The literal values true/false/null are only equal to their own literal values. Two JSON objects are equal if they have the same set of keys (for each key in the first JSON object there exists a key with equal value in the second JSON object). Two JSON arrays are equal if they have equal elements in the same order (given two arrays x and y, for each i in x,  $x[i] = y[i]$ ).

#### **Ordering Operators**

Ordering operators  $>$ ,  $>$ =,  $\lt$ ,  $\lt$ = are only valid for numbers. Evaluating any other type with a comparison operator will yield a null value, which will result in the element being excluded from the result list. For example, given:

```
search('foo[?a<b]', {"foo": [{"a": "char", "b": "char"},
                              {"a": 2, "b": 1},
                              {"a": 1, "b": 2}]})
```
The three elements in the foo list are evaluated against  $a < b$ . The first element resolves to the comparison "char" < "bar", and because these types are string, the expression results in null, so the first element is not included in the result list. The second element resolves to  $2 \times 1$ , which is false, so the second element is excluded from the result list. The third expression resolves to  $1 < 2$  which evalutes to  $true$ , so the third element is included in the list. The final result of that expression is  $\lceil {\n\lceil "a" : 1, "b" : 2} \rceil$ .

#### **Filtering Semantics**

When a filter expression is matched, the matched element in its entirety is included in the filtered response.

Using the previous example, given the following data:

```
{"foo": [{"state": "WA", "value": 1},
         {"state": "WA", "value": 2},
         {"state": "CA", "value": 3},
         {"state": "CA", "value": 4}]}
```
The expression  $f \circ \circ$  [?state == 'WA'] will return the following value:

```
[{"state": "WA", "value": 1}]
```
#### **Literal Expressions**

Literal expressions are also added in the JEP, which is essentially a JSON value surrounded by the "'" character. You can escape the """ character via "\"", and if the character """ appears in the JSON value, it must also be escaped. A simple two pass algorithm in the lexer could first process any escaped "'" characters before handing the resulting string to a JSON parser.

Because string literals are by far the most common type of JSON value, an alternate syntax is supported where the starting and ending double quotes are not required for strings. For example:

```
'foobar' -> "foobar"
'"foobar"' -> "foobar"
'123' -> 123
'"123"' -> "123"
'123.foo' -> "123.foo"
'true' -> true
'"true"' -> "true"
'truee' -> "truee"
```
Literal expressions aren't allowed on the right hand side of a subexpression:

foo[\*].'literal'

but they are allowed on the left hand side:

'{"foo": "bar"}'.foo

They may also be included in other expressions outside of a filter expressions. For example:

```
{value: foo.bar, type: 'multi-select-hash'}
```
### **2.3.4 Rationale**

The proposed filter expression syntax was chosen such that there is sufficient expressive power for any type of filter one might need to perform while at the same time being as minimal as possible. To help illustrate this, below are a few alternate syntax that were considered.

In the simplest case where one might filter a key based on a literal value, a possible filter syntax would be:

foo**[**bar == baz**]**

or in general terms: [identifier comparator literal-value]. However this has several issues:

- It is not possible to filter based on two expressions (get all elements whose foo key equals its bar key.
- The literal value is on the right hand side, making it hard to troubleshoot if the identifier and literal value are swapped:  $f \circ \circ$  [baz == bar].
- Without some identifying token unary filters would not be possible as they would be ambiguous. Is the expression  $[foo]$  filtering all elements with a foo key with a truth value or is it a multiselect-list selecting the  $foo$  key from each hash? Starting a filter expression with a token such as [? make it clear that this is a filter expression.
- This makes the syntax for filtering against literal JSON arrays and objects hard to visually parse. "Filter all elements whose foo key is a single list with a single integer value of 2: [foo ==  $[2]$ ].
- Adding literal expressions makes them useful even outside of a filter expression. For example, in a multi-select-hash, you can create arbitrary key value pairs: {a: foo.bar, b: 'some string'}.

This JEP is purposefully minimal. There are several extensions that can be added in future:

• Support any arbitrary expression within the  $\lceil ? \rceil \ldots \rceil$ . This would enable constructs such as or expressions within a filter. This would allow unary expressions.

In order for this to be useful we need to define what corresponds to true and false values, e.g. an empty list is a false value. Additionally, "or expressions" would need to change its semantics to branch based on the true/false value of an expression instead of whether or not the expression evalutes to null.

This is certainly a direction to take in the future, adding arbitrary expressions in a filter would be a backwards compatible change, so it's not part of this JEP.

• Allow filter expressions as top level expressions. This would potentially just return  $true/false$  for any value that it matched.

This might be useful if you can combine this with something that can accept a list to use as a mask for filtering other elements.

# <span id="page-39-0"></span>**2.4 Pipe Expressions**

JEP 4 Author Michael Dowling Status accepted Created 07-Dec-2013

### **2.4.1 Abstract**

This document proposes adding support for piping expressions into subsequent expressions.

### **2.4.2 Motivation**

The current JMESPath grammar allows for projections at various points in an expression. However, it is not currently possible to operate on the result of a projection as a list.

The following example illustrates that it is not possible to operate on the result of a projection (e.g., take the first match of a projection).

Given:

```
{
    "foo": {
         "a": {
             "bar": [1, 2, 3]
         },
         "b": {
             "bar": [4, 5, 6]
         }
    }
}
```
Expression:

foo.\*.bar[0]

The result would be element 0 of each bar:

#### **[**1**,** 4**]**

With the addition of filters, we could pass the result of one expression to another, operating on the result of a projection (or any expression).

Expression:

 $foo.*.bar \mid [0]$ 

Result:

**[**1**,** 2**,** 3**]**

Not only does this give us the ability to operate on the result of a projection, but pipe expressions can also be useful for breaking down a complex expression into smaller, easier to comprehend, parts.

#### **2.4.3 Modified Grammar**

The following modified JMESPath grammar supports piped expressions.

```
expression = sub-expression / index-expression / or-expression / identifier / "\star"
expression =/ multi-select-list / multi-select-hash / pipe-expression
sub-expression = expression "." expression
pipe-expression = expression "|" expression
or-expression = expression "||" expression
index-expression = expression bracket-specifier / bracket-specifier
multi-select-list = "[" ( expression \star ( ", " expression ) ) "]"
multi-select-hash = "{" ( keyval-expr *( "," keyval-expr ) ) "}"
keyval-expr = identifier "::" expressionbracket-specifier = "[" (number / "*") "]" / "[]"<br>number = [-11 \cdot \text{d} \text{int}]= [-]1*digitdigit = "1" / "2" / "3" / "4" / "5" / "6" / "7" / "8" / "9" / "9" / "0"identifier = 1*char<br>identifier = / quote
                =/ quote 1*(unescaped-char / escaped-quote) quote
escaped-quote = escape quote
unescaped-char = <math>8x30-10FFFF
\texttt{escape} = \texttt{\$x5C} ; Back slash: \
quote = 22 ; Double quote: '"'
char = 8x30-39 / ; 0-9
                    %x41-5A / ; A-Z
                    8x5F / ; _
                    8x61-7A / ; a-z
                    %x7F-10FFFF
```
Note: pipe-expression has a higher precendent than the or-operator

#### **2.4.4 Compliance Tests**

```
[{
  "given": {
    "foo": {
      "bar": {
        "baz": "one"
      },
      "other": {
```

```
"baz": "two"
    },
    "other2": {
      "baz": "three"
    },
    "other3": {
      "notbaz": ["a", "b", "c"]
    },
    "other4": {
      "notbaz": ["d", "e", "f"]
    }
 }
},
"cases": [
  {
    "expression": "foo.*.baz | [0]",
    "result": "one"
 },
  {
    "expression": "foo.*.baz | [1]",
    "result": "two"
  },
  {
    "expression": "foo.*.baz | [2]",
    "result": "three"
 },
  {
    "expression": "foo.bar.* | [0]",
    "result": "one"
  },
  {
    "expression": "foo.*.notbaz | [*]",
    "result": [["a", "b", "c"], ["d", "e", "f"]]
 },
  {
    "expression": "foo | bar",
    "result": {"baz": "one"}
  },
  {
    "expression": "foo | bar | baz",
    "result": "one"
  },
  {
    "expression": "foo|bar| baz",
    "result": "one"
  },
  {
    "expression": "not_there | [0]",
    "result": null
  },
  {
    "expression": "not_there | [0]",
    "result": null
  },
  {
    "expression": "[foo.bar, foo.other] | [0]",
    "result": {"baz": "one"}
  },
```

```
{
      "expression": "{\"a\": foo.bar, \"b\": foo.other} | a",
      "result": {"baz": "one"}
    },
    {
      "expression": "{\"a\": foo.bar, \"b\": foo.other} | b",
      "result": {"baz": "two"}
    },
    {
      "expression": "{\"a\": foo.bar, \"b\": foo.other} | *.baz",
      "result": ["one", "two"]
    },
    {
      "expression": "foo.bam || foo.bar | baz",
      "result": "one"
    },
    {
      "expression": "foo | not_there || bar",
      "result": {"baz": "one"}
    }
  ]
}]
```
# <span id="page-42-0"></span>**2.5 Functions**

JEP 3 Author Michael Dowling, James Saryerwinnie Status Draft Created 27-Nov-2013

### **2.5.1 Abstract**

This document proposes modifying the [JMESPath grammar](http://jmespath.readthedocs.org/en/latest/specification.html#grammar) to support function expressions.

### **2.5.2 Motivation**

Functions allow users to easily transform and filter data in JMESPath expressions. As JMESPath is currently implemented, functions would be very useful in multi-select-list and multi-select-hash expressions to format the output of an expression to contain data that might not have been in the original JSON input. Combined with filtered expressions, functions would be a powerful mechanism to perform any kind of special comparisons for things like length(), contains(), etc.

### **2.5.3 Data Types**

In order to support functions, a type system is needed. The JSON types are used:

- number (integers and double-precision floating-point format in JSON)
- string
- boolean (true or false)
- array (an ordered, sequence of values)
- object (an unordered collection of key value pairs)
- null

### **2.5.4 Syntax Changes**

Functions are defined in the function-expression rule below. A function expression is an expression itself, and is valid any place an expression is allowed.

The grammar will require the following grammar additions:

```
function-expression = identifier "(" *( function-arg *( "," function-arg ) ) ")"
function-arg = expression / number / current-node
current-node = "@"
```
expression will need to be updated to add the function-expression production:

```
expression = sub-expression / index-expression / or-expression / identifier / "\star"<br>expression = / multi-select-list / multi-select-hash
                      =/ multi-select-list / multi-select-hash
expression =/ literal / function-expression
```
A function can accept any number of arguments, and each argument can be an expression. Each function must define a signature that specifies the number and allowed types of its expected arguments. Functions can be variadic.

#### **current-node**

The current-node token can be used to represent the current node being evaluated. The current-node token is useful for functions that require the current node being evaluated as an argument. For example, the following expression creates an array containing the total number of elements in the foo object followed by the value of foo["bar"].

```
foo[].[count(@), bar]
```
JMESPath assumes that all function arguments operate on the current node unless the argument is a literal or number token. Because of this, an expression such as @.bar would be equivalent to just bar, so the current node is only allowed as a bare expression.

#### **current-node state**

At the start of an expression, the value of the current node is the data being evaluated by the JMESPath expression. As an expression is evaluated, the value the the current node represents MUST change to reflect the node currently being evaluated. When in a projection, the current node value MUST be changed to the node currently being evaluated by the projection.

### **2.5.5 Function Evaluation**

Functions are evaluated in applicative order. Each argument must be an expression, each argument expression must be evaluated before evaluating the function. The function is then called with the evaluated function arguments. The result of the function-expression is the result returned by the function call. If a function-expression is evaluated for a function that does not exist, the JMESPath implementation must indicate to the caller that an unknown-function error occurred. How and when this error is raised is implementation specific, but implementations should indicate to the caller that this specific error occurred.

Functions can either have a specific arity or be variadic with a minimum number of arguments. If a function-expression is encountered where the arity does not match or the minimum number of arguments for a variadic function is not provided, then implementations must indicate to the caller than an invalid-arity error occurred. How and when this error is raised is implementation specific.

Each function signature declares the types of its input parameters. If any type constraints are not met, implementations must indicate that an invalid-type error occurred.

In order to accommodate type contraints, functions are provided to convert types to other types (to\_string, to number) which are defined below. No explicit type conversion happens unless a user specifically uses one of these type conversion functions.

Function expressions are also allowed as the child element of a sub expression. This allows functions to be used with projections, which can enable functions to be applied to every element in a projection. For example, given the input data of ["1", "2", "3", "notanumber", true], the following expression can be used to convert (and filter) all elements to numbers:

 $search([].to\_number(\emptyset), '['1", "2", "3", "notanumber", true]") \rightarrow [1, 2, 3]$ 

This provides a simple mechanism to explicitly convert types when needed.

#### **2.5.6 Built-in Functions**

JMESPath has various built-in functions that operate on different data types, documented below. Each function below has a signature that defines the expected types of the input and the type of the returned output:

```
return_type function_name(type $argname)
return_type function_name2(type1|type2 $argname)
```
If a function can accept multiple types for an input value, then the multiple types are separated with |. If the resolved arguments do not match the types specified in the signature, an invalid-type error occurs.

The array type can further specify requirements on the type of the elements if they want to enforce homogeneous types. The subtype is surrounded by [type], for example, the function signature below requires its input argument resolves to an array of numbers:

return\_type foo(array[number] \$argname)

As a shorthand, the type any is used to indicate that the argument can be of any type (array|object|number|string|boolean|null).

The first function below, abs is discussed in detail to demonstrate the above points. Subsequent function definitions will not include these details for brevity, but the same rules apply.

Note: All string related functions are defined on the basis of Unicode code points; they do not take normalization into account.

#### **abs**

number abs(number \$value)

Returns the absolute value of the provided argument. The signature indicates that a number is returned, and that the input argument  $\gamma$ value **must** resolve to a number, otherwise a invalid-type error is triggered.

Below is a worked example. Given:

**{**"foo"**:** -1**,** "bar"**:** "2"**}**

Evaluating abs(foo) works as follows:

1. Evaluate the input argument against the current data:

search(foo,  $\{ "foo" : -11, "bar" : 2" \})$  -> -1

- 2. Validate the type of the resolved argument. In this case -1 is of type number so it passes the type check.
- 3. Call the function with the resolved argument:

abs $(-1)$   $\rightarrow$  1

4. The value of 1 is the resolved value of the function expression  $abs(foo)$ .

Below is the same steps for evaluating abs(bar):

1. Evaluate the input argument against the current data:

search(foo, {"foo": -1, "bar": 2"}) -> "2"

2. Validate the type of the resolved argument. In this case "2 is of type string so the immediate indicate that an invalid-type error occurred.

As a final example, here is the steps for evaluating abs (to\_number(bar)):

1. Evaluate the input argument against the current data:

search**(**to\_number**(**bar**), {**"foo"**:** -1**,** "bar"**:** "2"**})**

2. In order to evaluate the above expression, we need to evaluate  $to\_number(bar)$ :

```
search(bar, {"foo": -1, "bar": "2"}) -> "2"
# Validate "2" passes the type check for to_number, which it does.
to_number("2") -> 2
```
3. Now we can evaluate the original expression:

search(to\_number(bar), {"foo":  $-1$ , "bar": "2"}) -> 2

4. Call the function with the final resolved value:

abs $(2)$   $\rightarrow$  2

5. The value of 2 is the resolved value of the function expression abs (to\_number(bar)).

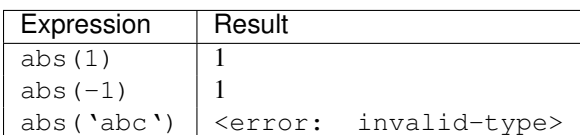

Table 2.1: Examples

#### **avg**

number avg(array[number] \$elements)

Returns the average of the elements in the provided array.

An empty array will produce a return value of null.

| Given           | Expression    | Result                                                |  |
|-----------------|---------------|-------------------------------------------------------|--|
| [10, 15, 20]    | $avg(\theta)$ | 15                                                    |  |
| [10, false, 20] | $avg(\theta)$ | invalid-type>  <br><error:< td=""><td></td></error:<> |  |
| [false]         | $avg(\theta)$ | invalid-type><br><error:< td=""><td></td></error:<>   |  |
| false           | $avg(\theta)$ | invalid-type><br><error:< td=""><td></td></error:<>   |  |

Table 2.2: Examples

#### **contains**

boolean contains(array|string \$subject, array|object|string|number|boolean \$search)

Returns true if the given  $\frac{2}{3}$ subject contains the provided  $\frac{2}{3}$ search string.

If  $$subject$  is an array, this function returns true if one of the elements in the array is equal to the provided  $$search$ value.

If the provided  $\frac{1}{2}$ subject is a string, this function returns true if the string contains the provided  $\frac{1}{2}$ search argument.

| Given         | Expression                                    | Result                                     |
|---------------|-----------------------------------------------|--------------------------------------------|
| n/a           | contains ('foobar', 'foo')                    | true                                       |
| n/a           | contains ('foobar', 'not')                    | false                                      |
| n/a           | contains ('foobar', 'bar')                    | true                                       |
| n/a           | contains ('false', 'bar')                     | invalid-type><br><error:< th=""></error:<> |
| n/a           | contains ('foobar', 123)                      | false                                      |
| ["a", "b"]    | $\vert$ contains $(\mathcal{C}, \mathcal{C})$ | true                                       |
| ["a"]         | contains $(\mathcal{C}, \mathcal{C})$         | true                                       |
| $\lceil$ "a"] | contains $(\mathcal{C}, \mathcal{V})$         | false                                      |

Table 2.3: Examples

#### **ceil**

number ceil(number \$value)

Returns the next highest integer value by rounding up if necessary.

Table 2.4: Examples

| Expression     | Result                      |
|----------------|-----------------------------|
| ceil ('1.001') | $\mathcal{L}$               |
| ceil ('1.9')   | $\mathcal{D}_{\mathcal{A}}$ |
| ceil('1')      |                             |
| ceil('abc')    | nul 1                       |

#### **floor**

number floor(number \$value)

Returns the next lowest integer value by rounding down if necessary.

Table 2.5: Examples

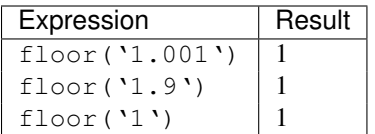

**join**

string join(string \$glue, array[string] \$stringsarray)

Returns all of the elements from the provided \$stringsarray array joined together using the \$glue argument as a separator between each.

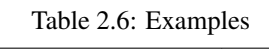

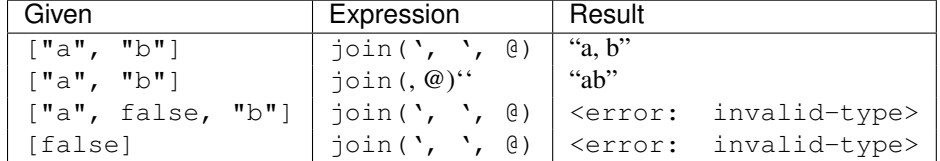

#### **keys**

array keys(object \$obj)

Returns an array containing the keys of the provided object.

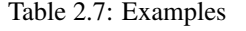

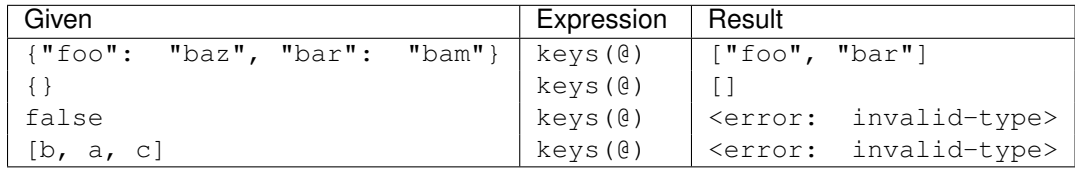

#### **length**

```
number length(string|array|object $subject)
```
Returns the length of the given argument using the following types rules:

- 1. string: returns the number of code points in the string
- 2. array: returns the number of elements in the array
- 3. object: returns the number of key-value pairs in the object

| Given                           | Expression           | Result                            |
|---------------------------------|----------------------|-----------------------------------|
| n/a                             | length ('abc')       |                                   |
| "current"                       | $l$ ength $(\theta)$ |                                   |
| "current"                       | length (not there)   | <error: invalid-type=""></error:> |
| $\lceil$ "a", "b", "c"]         | $l$ ength $(\theta)$ |                                   |
|                                 | length (@)           | -0                                |
|                                 | $l$ ength $(\theta)$ | -0                                |
| ${Tfoo" : "bar", "bar": "bam"}$ | l length (@)         |                                   |

Table 2.8: Examples

#### **max**

number max(array[number] \$collection)

Returns the highest found number in the provided array argument.

An empty array will produce a return value of null.

Table 2.9: Examples

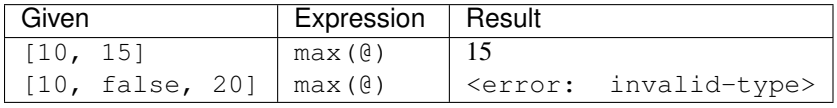

#### **min**

number min(array[number] \$collection)

Returns the lowest found number in the provided \$collection argument.

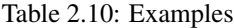

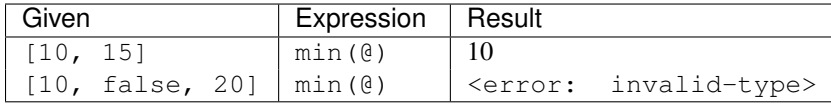

#### **sort**

array sort(array \$list)

This function accepts an array \$list argument and returns the sorted elements of the \$list as an array.

The array must be a list of strings or numbers. Sorting strings is based on code points. Locale is not taken into account.

| Given                   | Expression          | Result                              |
|-------------------------|---------------------|-------------------------------------|
| [b, a, c]               | $sort(\theta)$      | $\lceil$ a, b, c $\rceil$           |
| [1, a, c]               | $sort(\mathcal{C})$ | [1, a, c]                           |
| $[false, []$ , null]    | $sort(\mathcal{C})$ | $\lceil \cdot \rceil$ , null, false |
| $[[] , {} , \$ , false] | $sort(\mathcal{C})$ | $\vert \{ \}$ , $\vert \}$ , false  |
| $\{$ "a": 1, "b": 2}    | $sort(\mathcal{C})$ | null                                |
| false                   | $sort(\mathcal{C})$ | null                                |

Table 2.11: Examples

#### **to\_string**

string to\_string(string|number|array|object|boolean \$arg)

- string Returns the passed in value.
- number/array/object/boolean The JSON encoded value of the object. The JSON encoder should emit the encoded JSON value without adding any additional new lines.

Table 2.12: Examples

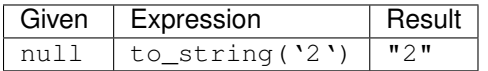

#### **to\_number**

```
number to_number(string|number $arg)
```
- string Returns the parsed number. Any string that conforms to the json-number production is supported.
- number Returns the passed in value.
- array null
- object null
- boolean null

#### **type**

```
string type(array|object|string|number|boolean|null $subject)
```
Returns the JavaScript type of the given \$subject argument as a string value.

The return value MUST be one of the following:

- number
- string
- boolean
- array
- object
- null

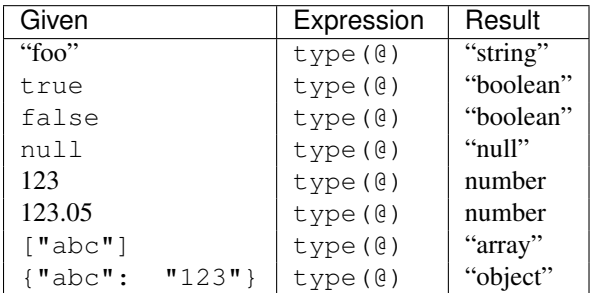

#### Table 2.13: Examples

#### **values**

array values(object \$obj)

Returns the values of the provided object.

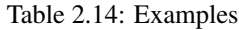

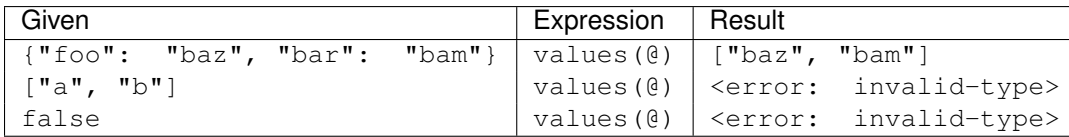

### **2.5.7 Compliance Tests**

A functions.json will be added to the compliance test suite. The test suite will add the following new error types:

- unknown-function
- invalid-arity
- invalid-type

The compliance does not specify when the errors are raised, as this will depend on implementation details. For an implementation to be compliant they need to indicate that an error occurred while attempting to evaluate the JMESPath expression.

### **2.5.8 History**

- This JEP originally proposed the literal syntax. The literal portion of this JEP was removed and added instead to JEP 7.
- This JEP originally specified that types matches should return null. This has been updated to specify that an invalid type error should occur instead.

# <span id="page-50-0"></span>**2.6 Expression Types**

```
JEP 8
Author James Saryerwinnie
Status accepted
Created 02-Mar-2013
```
### **2.6.1 Abstract**

This JEP proposes grammar modifications to JMESPath to allow for expression references within functions. This allows for functions such as sort\_by, max\_by, min\_by. These functions take an argument that resolves to an expression type. This enables functionality such as sorting an array based on an expression that is evaluated against every array element.

#### **2.6.2 Motivation**

A useful feature that is common in other expression languages is the ability to sort a JSON object based on a particular key. For example, given a JSON object:

```
{
  "people": [
       {"age": 20, "age_str": "20", "bool": true, "name": "a", "extra": "foo"},
       {"age": 40, "age_str": "40", "bool": false, "name": "b", "extra": "bar"},
       {"age": 30, "age_str": "30", "bool": true, "name": "c"},
       {"age": 50, "age_str": "50", "bool": false, "name": "d"},
       {"age": 10, "age_str": "10", "bool": true, "name": 3}
 ]
}
```
It is not currently possible to sort the people array by the age key. Also, sort is not defined for the object type, so it's not currently possible to even sort the people array. In order to sort the people array, we need to know what key to use when sorting the array.

This concept of sorting based on a key can be generalized. Instead of requiring a key name, an expression can be provided that each element would be evaluated against. In the simplest case, this expression would just be an identifier, but more complex expressions could be used such as foo.bar.baz.

A simple way to accomplish this might be to create a function like this:

```
sort_by(array arg1, expression)
# Called like:
sort_by(people, age)
sort_by(people, to_number(age_str))
```
However, there's a problem with the sort by function as defined above. If we follow the function argument resolution process we get:

```
sort_by(people, age)
# 1. resolve people
arg1 = search(people, \langle input data \rangle) \rightarrow [\{ "age": ... \}, \{ ... \}]# 2. resolve age
arg2 = search(age, <input data>) -> null
sort_by([{"age": ...}, \{... \}, null)
```
The second argument is evaluated against the current node and the expression age will resolve to null because the input data has no age key. There needs to be some way to specify that an expression should evaluate to an expression type:

```
arg = search(<some expression>, <input data>) -> <expression: age>
```
Then the function definition of sort\_by would be:

```
sort_by(array arg1, expression arg2)
```
#### **2.6.3 Specification**

The following grammar rules will be updated to:

```
function - arg = expression /
                    current-node /
                    "&" expression
```
Evaluating an expression reference should return an object of type "expression". The list of data types supported by a function will now be:

- number (integers and double-precision floating-point format in JSON)
- string
- boolean (true or false)
- array (an ordered, sequence of values)
- object (an unordered collection of key value pairs)
- null
- expression (denoted by &expression)

Function signatures can now be specified using this new expression type. Additionally, a function signature can specify the return type of the expression. Similarly how arrays can specify a type within a list using the array[type] syntax, expressions can specify their resolved type using expression->type syntax.

Note that any valid expression is allowed after  $\epsilon$ , so the following expressions are valid:

```
sort_by(people, &foo.bar.baz)
sort_by(people, &foo.bar[0].baz)
sort_by(people, &to_number(foo[0].bar))
```
#### **Additional Functions**

The following functions will be added:

#### **sort\_by**

sort\_by(array elements, expression->number|expression->string expr)

Sort an array using an expression expr as the sort key. Below are several examples using the people array (defined above) as the given input. sort\_by follows the same sorting logic as the sort function.

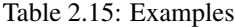

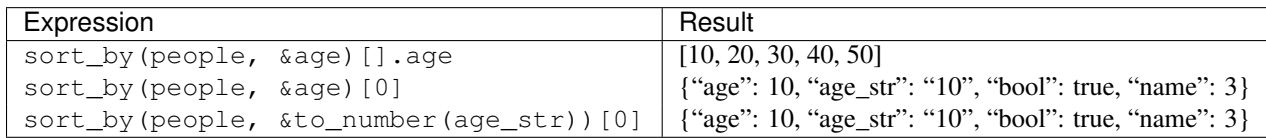

#### **max\_by**

max\_by(array elements, expression->number expr)

Return the maximum element in an array using the expression expr as the comparison key. The entire maximum element is returned. Below are several examples using the people array (defined above) as the given input.

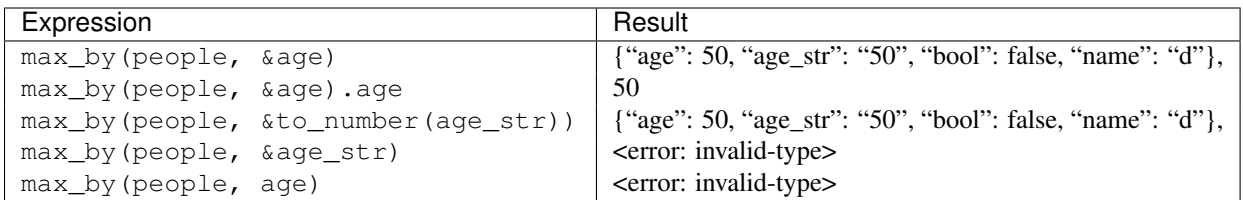

Table 2.16: Examples

#### **min\_by**

min\_by(array elements, expression->number expr)

Return the minimum element in an array using the expression expr as the comparison key. The entire maximum element is returned. Below are several examples using the people array (defined above) as the given input.

| Expression                 |                                     | Result                                                |
|----------------------------|-------------------------------------|-------------------------------------------------------|
| min by (people, & age)     |                                     | {"age": 10, "age_str": "10", "bool": true, "name": 3} |
| min by (people, & age).age |                                     | 10                                                    |
|                            | min_by(people, &to_number(age_str)) | {"age": 10, "age_str": "10", "bool": true, "name": 3} |
| min by (people, & age str) |                                     | <error: invalid-type=""></error:>                     |
| min_by(people, age)        |                                     | <error: invalid-type=""></error:>                     |

Table 2.17: Examples

#### **Alternatives**

There were a number of alternative proposals considered. Below outlines several of these alternatives.

#### **Logic in Argument Resolver**

The first proposed choice (which was originally in JEP-3 but later removed) was to not have any syntactic construct for specifying functions, and to allow the function signature to dictate whether or not an argument was resolved. The signature for sort\_by would be:

```
sort_by(array arg1, any arg2)
arg1 -> resolved
arg2 -> not resolved
```
Then the argument resolver would introspect the argument specification of a function to determine what to do. Roughly speaking, the pseudocode would be:

```
call-function(current-data)
arglist = []
for each argspec in functions-argspec:
    if argspect.should_resolve:
      arglist <- resolve(argument, current-data)
    else
      arglist <- argument
type-check(arglist)
return invoke-function(arglist)
```
However, there are several reasons not to do this:

- This imposes a specific implementation. This implementation would be challenging in a bytecode VM, as the CALL bytecode will typically resolve arguments onto the stack and allow the function to then pop arguments off the stack and perform its own arity validation.
- This deviates from the "standard" model of how functions are traditionally implemented.

#### **Specifying Expressions as Strings**

Another proposed alternative was to allow the expression to be a string type and to give functions the capability to parse/eval expressions. The sort\_by function would look like this:

```
sort_by(people, 'age')
sort_by(people, 'foo.bar.baz')
```
The main reasons this proposal was not chosen was because:

- This complicates the implementations. For implementations that walk the AST inline, this means AST nodes need access to the parser. For external tree visitors, the visitor needs access to the parser.
- This moves what *could* by a compile time error into a run time error. The evaluation of the expression string happens when the function is invoked.

**CHAPTER 3**

**Indices and tables**

- <span id="page-56-0"></span>• *genindex*
- *modindex*
- *search*